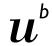

UNIVERSITÄT BERN

## Citation Managment Systems

## A look at EndNote, Zotero, and Mendeley

Kristina Palmer Bibliothek Medizin

26.05.2021 Universität Bern, Via Zoom

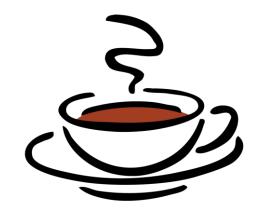

## Coffee Talk Topics

- $u^{b}$
- UNIVERSITÄT RERN

- EndNote Web
- EndNote Desktop
- Zotero
- Mendeley
- Use Cases

### **EndNote Web**

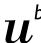

| Cost?                                | Free                                 |
|--------------------------------------|--------------------------------------|
| Web based?                           | Yes                                  |
| Work without an internet connection? | No                                   |
| Word processor compatibility?        | MS Word                              |
| Import from databases?               | Yes                                  |
| Import information from websites?    | Kind of                              |
| Storage Capacity                     | 10,000 citations and 2 GB of storage |
| Add attachments?                     | Yes                                  |
| Search full text of attachments?     | No                                   |
| Citation Styles?                     | Over 7,000                           |

#### **EndNote Web**

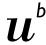

UNIVERSITÄT

- Create and share files with other EndNote Web users for project collaboration
- Folder owners can set level of access when sharing
- Fairly user friendly with lots of online guides
- Cite while you write plug in formats citations easily in MS Word
- Has an app for iPad users

## **EndNote Desktop**

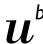

| Cost?                                | Yes (CHF 268/124) Free trial |
|--------------------------------------|------------------------------|
| Web based?                           | Yes                          |
| Work without an internet connection? | Yes                          |
| Word processor compatibility?        | MS Word                      |
| Import from databases?               | Yes                          |
| Import information from websites?    | Kind of                      |
| Storage Capacity                     | Unlimited                    |
| Add attachments?                     | Yes                          |
| Search full text of attachments?     | Yes                          |
| Citation Styles?                     | Over 7,000                   |

### **EndNote Desktop**

# u'

UNIVERSITÄT RERN

- Create and share libraries with other EndNote users for project collaboration
- Library owners can set level of access when sharing
- Cite while you write plug in formats citations easily in MS Word
- Has an app for iPad users
- Create custom citation styles
- Annotate and highlight PDFs
  - Searchable annotations
- Search databases directly in EndNote

Zotero

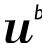

| Cost?                                | Free                                                              |
|--------------------------------------|-------------------------------------------------------------------|
| Web based?                           | Yes                                                               |
| Work without an internet connection? | Yes                                                               |
| Word processor compatibility?        | MS Word, Google Docs                                              |
| Import from databases?               | Yes                                                               |
| Import information from websites?    | Yes                                                               |
| Storage Capacity                     | Unlimited local storage and data syncing; 100MB free file syncing |
| Add attachments?                     | Yes                                                               |
| Search full text of attachments?     | Yes                                                               |
| Citation Styles?                     | Over 2,800                                                        |

### Zotero

## $u^{b}$

UNIVERSITÄT

- Creates website snapshots that can be annotated
- Can search full text of PDF
- Can create and share libraries
- Library can sync with multiple computers
- Very user friendly
- Very easy to add resources

# Mendeley

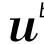

| Cost?                                | Free                                                               |
|--------------------------------------|--------------------------------------------------------------------|
| Web based?                           | Kind of                                                            |
| Work without an internet connection? | Yes                                                                |
| Word processor compatibility?        | MS Word, Google Docs                                               |
| Import from databases?               | Yes                                                                |
| Import information from websites?    | Yes                                                                |
| Storage Capacity                     | Unlimited local storage 1GB personal and 100MB shared online space |
| Add attachments?                     | Yes                                                                |
| Search full text of attachments?     | Yes                                                                |
| Citation Styles?                     | Over 2,800                                                         |

## Mendeley

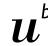

UNIVERSITÄT

- Creates website snapshots
- Can search full text of PDF
- Many different options for sharing citation information limited PDF sharing
- Very user friendly
- Very easy to add resources
- Ipad and Iphone apps available
- Geared towards PDFs doesn't recognize other resource types

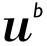

b UNIVERSITÄT RERN

# So which one is right for me?

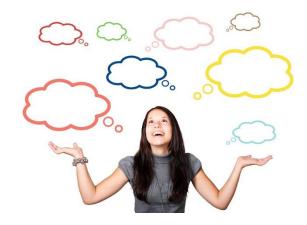

# I need to be able to quickly and easily share citations and collaborate...

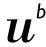

b UNIVERSITÄ BERN

Zotero might be the best option for you. Using Zotero you can share folders and edit permissions to give different people or groups the ability to edit.

Mendeley only allows sharing with up to two other people unless you pay extra.

EndNote web allows sharing with up to 1000 people and has the same permissions as Zotero but fewer tools.

EndNote Desktop can be shared but keeping the data synced and up to date between multiple people is very difficult.

# I am working with complex or unusual citation styles or need to be able to edit the citation formatting...

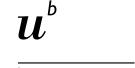

EndNote Desktop is the only option that will allow you to edit an existing citation style or create a new one. It allows the most flexibility and has the most citation styles already in the program.

# I already have a large library of PDFs I need to get into a citation manager...

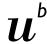

UNIVERSITÄ BERN

Mendeley is the best at extracting information from PDFs, has PDF searching capabilities and has a social networking component where you can see what other people are saying about a publication.

EndNote Desktop allows you to add searchable notes to PDFs and can search and automatically attach some PDFs for citations already in your library, but struggles to extract citation information from PDFs.

Zotero can easily attach PDFs but doesn't have highlighting or annotation abilities and also struggles to extract citation information.

# I am working on a lot of different projects and need to be able to sort and manage my citations easily...

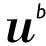

UNIVERSITÄ BERN

EndNote Desktop has many different levels of sorting allows you to make both folders, and subfolders and can sort or search in any field including PDF notations.

Zotero also allows for the creation of folders as well as searching and sorting by any field.

Mendeley allows the creation of folders. But only the author, title, publication name, year and notes fields can be searched.

EndNote web has folders for sorting citations, but only allows searching by author. Citations can still be sorted by author, title, or year of publication.

# Thank you for your attention

# $u^{b}$

UNIVERSITÄT

#### Kristina Palmer Bibliothek Medizin

26.05.2021 Universität Bern, VIA Zoom

Medical Library Services Online Guide unibe.ch/ub/systematicsearching

Email: support\_med@ub.unibe.ch

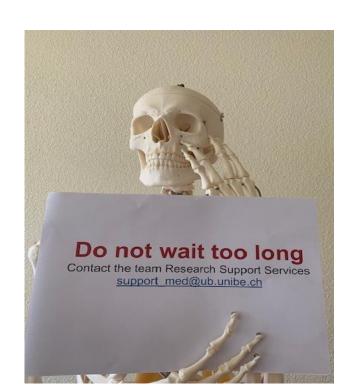